### **Hello.java (Page 1 of 1)**

```
1: //----------------------------------------------------------------------
 2: // Hello.java 
 3: //----------------------------------------------------------------------
 4:
 5: public class Hello
 6: {
 7: // Write "hello, world\n" to the standard output stream.
 8:
9: public static void main(String[] args)
10: \t{11:}11: System.out.println("hello, world");
12: }
13: }
```
### **hello.c (Page 1 of 1)**

```
1: /*--------------------------------------------------------------------*/
2: /* hello.c */
3: /*--------------------------------------------------------------------*/
4:
5: #include <stdio.h>
6:
7: /* Write "hello, world\n" to stdout. Return 0. */
8:
9: int main(void)
10: {
11: printf("hello, world\n");
12: return 0;
13: }
```
# Princeton University COS 217: Introduction to Programming Systems Building C Programs

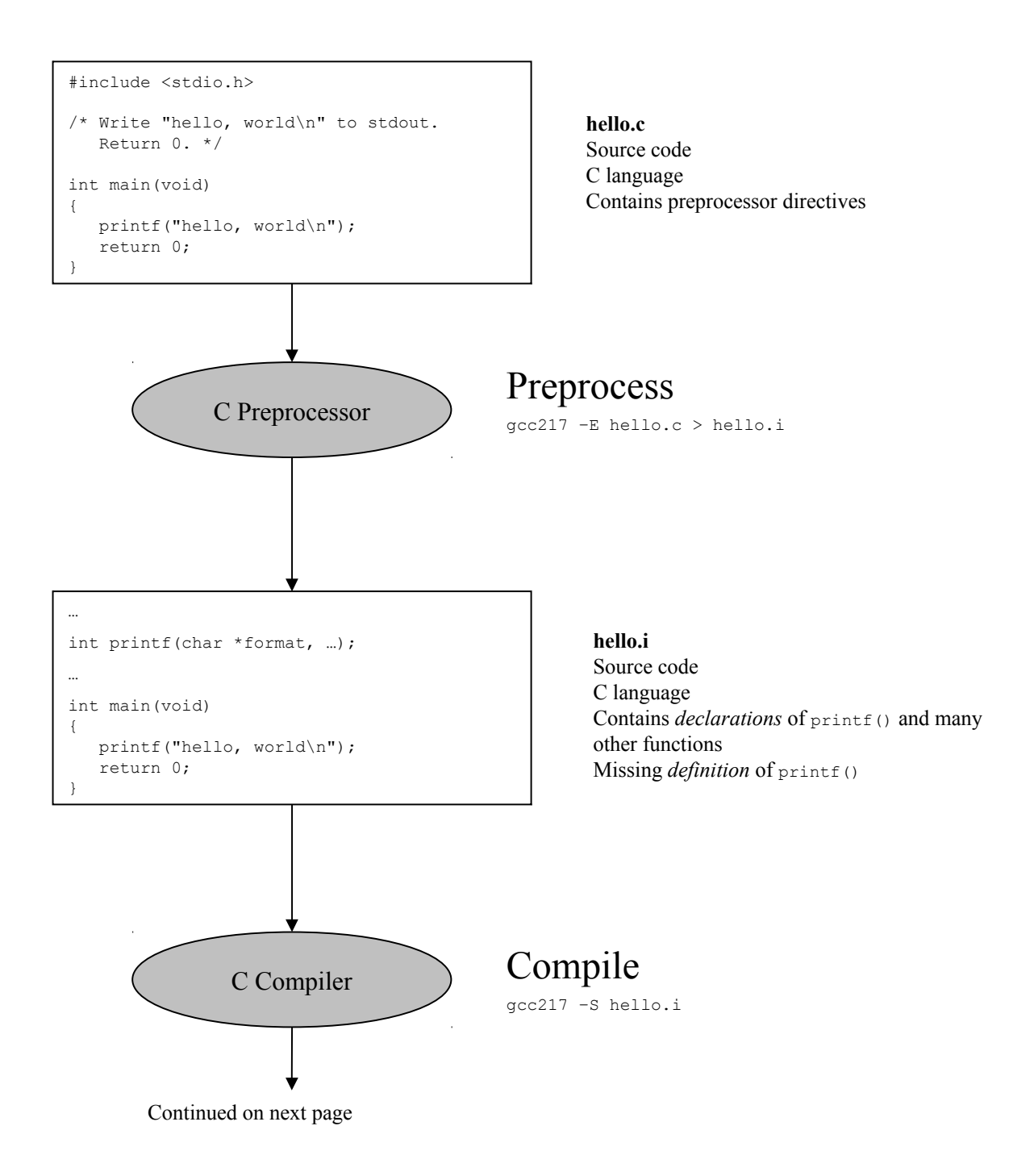

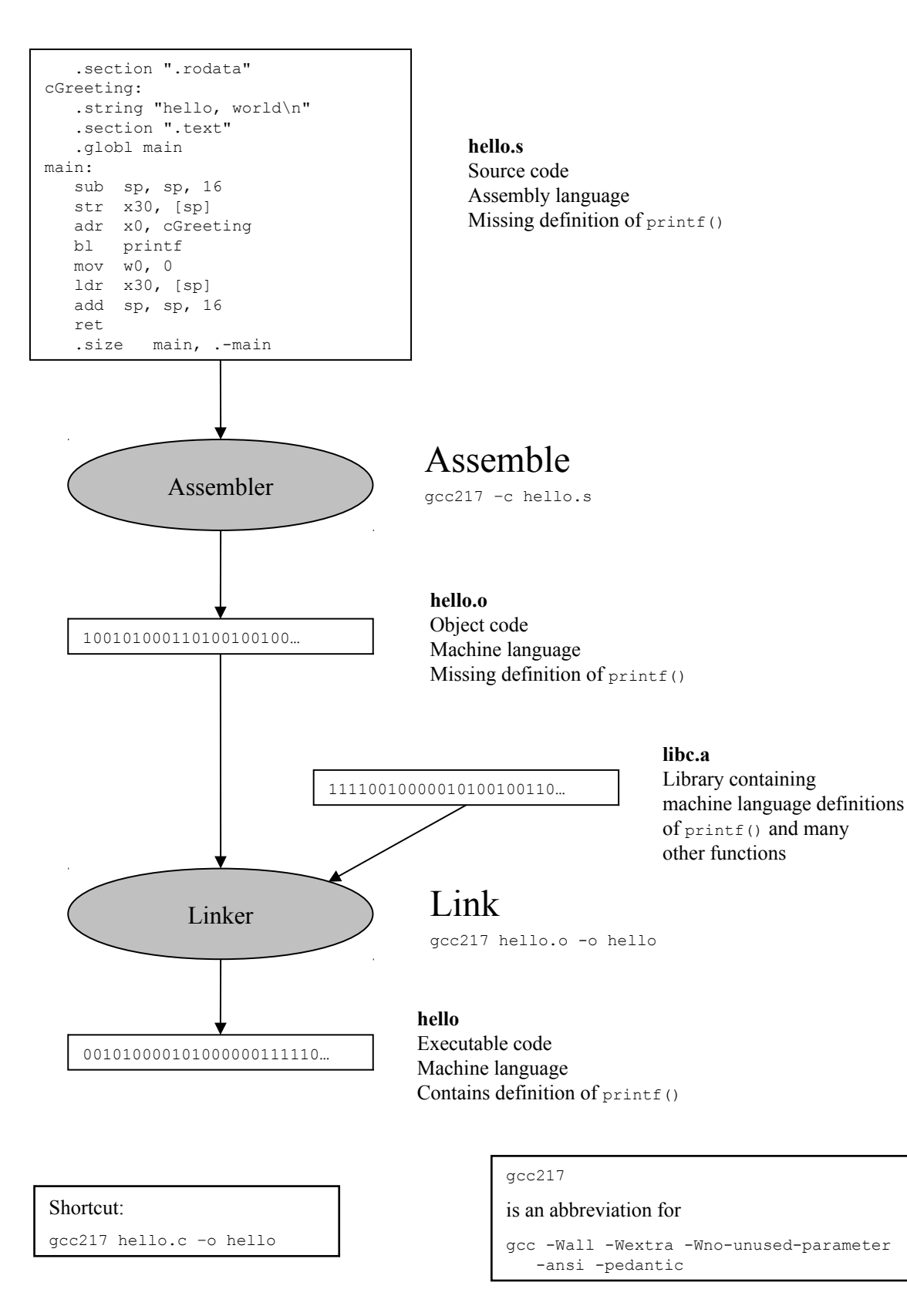

Copyright © 2019 by Robert M. Dondero, Jr.

### **circle1.c (Page 1 of 1)**

```
1: /*--------------------------------------------------------------------*/
 2: /* circle1.c */<br>3: /* Author: Bob Dondero */
 3: /* Author: Bob Dondero
 4: /*--------------------------------------------------------------------*/
 5:
 6: #include <stdio.h>
 7:
 8: /*--------------------------------------------------------------------*/
 9:
10: /* Read a circle's radius from stdin, and compute and write its
11: diameter and circumference to stdout. Return 0. */
12:
13: int main(void)
14: {
15: int iRadius;
16: int iDiam;
17: double dCircum;
18:
19: printf("Enter the circle's radius:\n");
20: scanf("%d", &iRadius);
21:
22: iDiam = 2 * iRadius;
23: dCircum = 3.14159 * (double)iDiam;
24:
25: printf("A circle with radius %d has diameter %d\n",
26: iRadius, iDiam);
27: printf("and circumference %f.\n", dCircum);
28: return 0;
29: }
30:
31: /*--------------------------------------------------------------------*/
32:
33: /* Sample executions:
34:
35: $ gcc217 circle1.c -o circle1
36:
37: $ ./circle1
38: Enter the circle's radius:
39: 5
40: A circle with radius 5 has diameter 10
41: and circumference 31.415900.
42:
43: $ ./circle1
44: Enter the circle's radius:
45: 1
46: A circle with radius 1 has diameter 2
47: and circumference 6.283180.
48:
49: */
```
### **circle2.c (Page 1 of 1)**

```
1: /*--------------------------------------------------------------------*/
 2: /* circle2.c */
 3: /* Author: Bob Dondero */
 4: /*--------------------------------------------------------------------*/
 5:
 6: #include <stdio.h>
7: #include <stdlib.h>
8:
9: /*--------------------------------------------------------------------*/
10:
11: /* Read a circle's radius from stdin, and compute and write its
12: diameter and circumference to stdout. Return 0 if successful. */
13:
14: int main(void)
15: {
16: int iRadius;
17: int iDiam;
18: double dCircum;
19: const double PI = 3.14159; /* or (4.0 * atan(1.0)) */
20:
21: printf("Enter the circle's radius:\n");
22: if (scanf("%d", &iRadius) != 1)
23: {
24: fprintf(stderr, "Error: Not a number\n");
25: exit(EXIT_FAILURE);
26: }
27:
28: iDiam = 2 * iRadius;
29: dCircum = PI * (double)iDiam;
30:
31: printf("A circle with radius %d has diameter %d\n",
32: iRadius, iDiam);
33: printf("and circumference %f.\n", dCircum);
34: return 0;
35: }
36:
37: /*--------------------------------------------------------------------*/
38:
39: /* Sample executions:
40:
41: $ gcc217 circle2.c -o circle2
42:
43: $ ./circle2
44: Enter the circle's radius:
45: 5
46: A circle with radius 5 has diameter 10
47: and circumference 31.415900.
48:
49: $ ./circle2
50: Enter the circle's radius:
51: 1
52: A circle with radius 1 has diameter 2
53: and circumference 6.283180.
54:
55: $ ./circle2
56: Enter the circle's radius:
57: abc
58: Error: Not a number
59:
60: */
```
# **Princeton University COS 217: Introduction to Programming Systems C Symbolic Constants**

### **Approach 1: Macros**

#### **Example**

```
int main(void)
{
   #define START_STATE 0
  #define POSSIBLE COMMENT STATE 1
   #define COMMENT_STATE 2
    ...
   int iState;
    ...
   iState = START_STATE;
    ...
}
```
#### **Terminology**

START\_STATE, POSSIBLE\_COMMENT\_STATE, and COMMENT\_STATE are *macros*.

#### **Strengths**

```
Preprocessor does substitutions only for tokens.
       int iSTART STATE; /* No substitution. */
```
Preprocessor does not do substitutions within string literals. printf("What is the START STATE?\n"); /\* No substitution. \*/

Simple textual substitution; works for any type of data. #define PI 3.14159

#### **Weaknesses**

Preprocessor does not respect context.

int START\_STATE; After preprocessing, becomes: int 0; /\* Compiletime error. \*/

Convention: Use all uppercase letters to reduce probability of unintended replacement.

Preprocessor does not respect scope.

Preprocessor replaces START\_STATE with 0 from point of #define to end of *file*, not to end of *function*. Could affect subsequent functions unintentionally.

Convention: Place #defines at beginning of file, not within function definitions

## **Approach 2: Constant Variables**

#### **Example**

```
int main(void)
{
   const int START STATE = 0;const int POSSIBLE_COMMENT_STATE = 1;
   const int COMMENT \overline{STATE} = \overline{2};
    ...
     ...
    int iState;
     ...
   iState = START_STATE;
    ...
    iState = COMMENT_STATE;
    ...
}
```
#### **Strengths**

Works for any type of data.

const double PI = 3.14159; const long MAX = 1000000000000000000L;

Handled by compiler; compiler respects context and scope.

#### **Weaknesses**

Does not work for array lengths (unlike C99, C11, and C++).

```
const int ARRAY_LENGTH = 10;
...
int aiNumbers[ARRAY_LENGTH]; /* Compile-time warning */
...
```
## **Approach 3: Enumerations**

#### **Example**

```
int main(void)
{
   enum State {START_STATE, POSSIBLE_COMMENT_STATE, COMMENT_STATE, \ldots};
   enum State eState;
    ...
   eState = START STATE;
    ...
   eState = COMMENT STATE;
    ...
}
```
#### **Terminology**

```
enum State is an enumeration type.
START_STATE, POSSIBLE_COMMENT_STATE, … are enumeration constants.
eState is an enumeration; it is of type enum State.
```
#### **Notes**

```
Can use an expression of type int where an enumeration constant is expected.
       eState = 0; /* Can assign an int to an enumeration. */
```
Can use an enumeration constant where an expression of type int is expected.

```
i = \text{START STATE}; /* Can assign an enumeration constant to an int variable.
                     START STATE is an alias for 0, POSSIBLE COMMENT STATE
                     is an alias for 1, etc. */
```
#### **Strengths**

```
Can explicitly specify values for enumeration constants.
        enum State {START_STATE=5, POSSIBLE_COMMENT_STATE=3, COMMENT STATE=4, ...};
```
Can define an *anonymous* enumeration type, thus effectively giving symbolic names to int literals. enum {MAX VALUE = 9999};

int i; ... i = MAX\_VALUE; ...

...

Works when specifying array lengths.

enum {ARRAY\_LENGTH = 10}; ... int aiNumbers[ARRAY\_LENGTH]; ...

#### **Weakness**

```
Works only for int literals.<br>enum \{PI = 3.14159\};
                                                      /* Compile-time error */enum \{MAX = 100000000000000000001\}; /* Compile-time warning */
```
9

## **Style Rules**

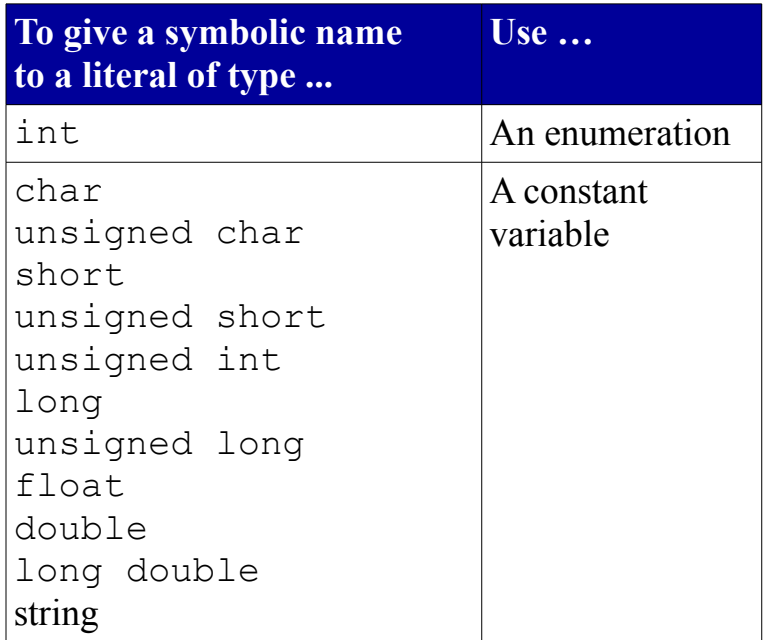

Don't use macros to give symbolic names to literals.

Copyright © 2019 by Robert M. Dondero, Jr.